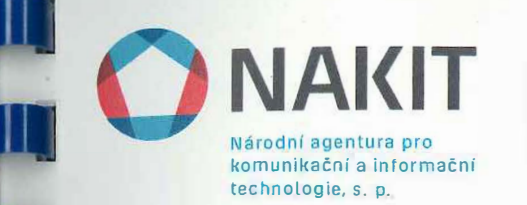

# **Rámcová smlouva na zajištění licencí a licenční podpory SAP**

Číslo 2016/022 NAKIT

**Národní agentura pro komunikační a informační technologie, s. p.**  se sídlem: IČO: DIČ: zastoupen: zapsán v obchodním rejstříku bankovní spojení:

Kodaňská 1441/46, Vršovice, 101 00 Praha 10 04767543

cz 04767543

AHRIC

 Městského soudu v Praze, oddíl A, vložka 77322

dále jako "Objednatel"

a

 $\mathbb{H}$ 

 $\mathbb{R}$ 

**SAP ČR, spol. s r.o.**  se sídlem: IČO: DIČ: zastoupen: zapsán/a v obchodním rejstříku bankovní spojení:

Vyskočilova 1481/4, Michle, 140 00 Praha 4 49713361 CZ49713361 Městského soudu v Praze, oddíl C, vložka 23228

### dále jako "Poskytovatel"

dále jednotlivě jako **,,Smluvní strana",** nebo společně jako **"Smluvní strany"** uzavírají v souladu s ustanovením§ 1746 odst. 2 zákona č. 89/2012 Sb., občanský zákoník (dále jen **"Občanský zákoník"),**  a zákonem č. 121//2000 Sb., o právu autorském, právech souvisejících s právem autorským a o změně některých zákonů (autorský zákon) (dále jen "Autorský zákon") tuto Rámcovou smlouvu na zajištění licencí a licenční podpory SAP (dále jen "Smlouva").

was and a more

### **Preambule·**

Objednatel provedl zadávací řízení k veřejné zakázce "Rámcová smlouva na zajištění licencí a licenční podpory SAP" na uzavření této Smlouvy (dále jen "Zadávací řízení"). Tato Smlouva je uzavírána s Poskytovatelem na základě výsledku Zadávacího řízení. Objednatel tímto ve smyslu ustanovení§ 1740 odst. 3 Občanského zákoníku předem vylučuje přijetí nabídky na uzavření této Smlouvy s dodatkem nebo odchylkou.

### **1. Předmět a účel Smlouvy**

1.1 Účelem této Smlouvy je stanovení podmínek a právního rámce pro uzavírání Dílčích smluv mezi Poskytovatelem a Objednatelem na poskytnutí Předmětu plnění, jak je tento pojem definován v článku 2. odst. 2.3 Smlouvy.

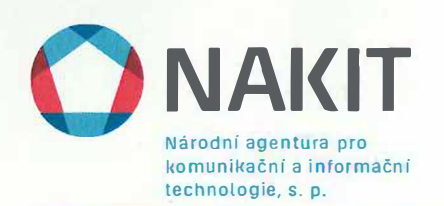

- 1.2 Předmětem této Smlouvy je stanovení práv a povinností Smluvních stran pro postup při uzavírání Dílčích smluv (jak je tento pojem definován níže v článku 2. odst. 2.10 této Smlouvy), na poskytnutí následujícího plnění:
	- a) dodávka software uvedeného v Příloze č. 1 Smlouvy včetně poskytnutí oprávnění k výkonu práva užít tento software

(dále jen "Software"),

- b) poskytování podpory SAP Enterprise Support k Software, včetně zajištění prodloužení platnosti licenčních klíčů k Software,
- c) poskytování podpory SAP Enterprise Support ke stávajícím produktům specifikovaným v bodě I. a/nebo v bodě IJ. Přílohy č. 2 Smlouvy včetně zajištění prodloužení platnosti licenčních klíčů k těmto stávajícím produktům,

(dále jen "Služby" nebo "Podpora"),

přičemž:

- Software bude poskytován podle parametrů uvedených v platných Všeobecných obchodních podmínkách SAP pro Českou republiku (dále jen "VOP") a v platných Podmínkách používání Software (dále jen **,,Podmínky užití"),**
- Služby budou poskytovány podle parametrů uvedených v platném Popisu SAP Enterprise Support pro Českou republiku (dále jen **,,Popis SAP Enterprise Support"),** ve spojení s parametry vztahujícími se k poskytování Podpory uvedenými v platných VOP, přičemž Smluvní strany pro vyloučení případných pochybností sjednávají, že pro účely poskytování Služeb se uplatní výlučně jen ta ustanovení VOP, která se vztahují na poskytování Služeb. Prodloužení platnosti licenčních klíčů bude Poskytovatelem zajištěno standardním postupem na základě písemné žádosti Objednatele. Poskytovatel je povinen informovat Objednatele o tomto postupu,
- Smluvní strany sjednávají, že bude-li Předmětem plnění dle příslušné Dílčí smlouvy dodávka Software dle odst. 1.2 písm. a) Smlouvy, bude Předmětem plnění dle příslušné Dílčí smlouvy rovněž i poskytování Služeb dle odst. 1.2 písm. b) Smlouvy.
- 1.3 VOP, Podmínky užití a Popis SAP Enterprise Support jsou dostupné na adrese: .
- 1.4 Bude-li některé ustanovení této Smlouvy v rozporu s ustanovením VOP a/nebo s ustanovením Podmínek užití a/nebo s ustanovením Popisu SAP Enterprise Support, nebo vzniknou-li pochybnosti ohledně výkladu a aplikace některého ustanovení VOP a/nebo ustanovení Podmínek užití a/nebo ustanovení Popisu SAP Enterprise Support ve vztahu k příslušnému ustanovení této Smlouvy, má ustanovení této Smlouvy přednost bez ohledu na to, zda VOP a/nebo Podmínky užití a/nebo Popis SAP Enterprise Support stanoví jiné pravidlo.
- 1.5 Objednatel si po předchozí dohodě s Poskytovatelem vyhrazuje právo rozšířit, zúžit či změnit výčet stávajících produktů uvedených v bodě D. Přílohy č. 2 Smlouvy v závislosti na svých potřebách, které budou dle jeho předpokladu v čase proměnlivé. Za účelem změny výčtu stávajících produktů uvedených v bodě II. Přílohy č. 2 dle tohoto odstavce Smlouvy bude mezi Smluvními stranami k této Smlouvě uzavřen dodatek.
- 1.6 Objednatel si v souladu s ustanovením§ 99 zákona o veřejných zakázkách vyhrazuje opční právo na poskytnutí dalšího plnění:

- Software (včetně poskytnutí oprávnění k výkonu práva užít tento software), který bude  $a)$ obdobného charakteru jako Software podle odst. 1.2 písm. a) Smlouvy, a jenž bude zahrnut do Přílohy č. 1 Smlouvy,
- Služeb podle odst. 1.2 písm. b) Smlouvy k software pořizovanému dle písm. a) tohoto  $b)$ odstavce 1.6 Smlouvy,
- Služeb dle odst. 1.2 písm. c) Smlouvy ke stávajícím produktům, o které bude případně  $c)$ v souladu s odst. 1.5 Smlouvy rozšířen či změněn výčet stávajících produktů uvedený v bodě II. Přílohy č. 2 Smlouvy.

Opční právo dle tohoto odstavce 1.6 Smlouvy je upraveno v článku 14. Smlouvy.

Národní agentura pro komunikační a informační technologie s. p.

Ŋ

- Smluvní strany sjednávají, že Software může být užíván pro interní potřeby Objednatele, 1.7 jakož i pro interní potřeby tzv. Oprávněných subjektů, kterými jsou ke dni podpisu této Smlouvy oběma Smluvními stranami subjekty uvedené v Příloze č. 3 této Smlouvy. Hovoří-li se ve VOP a/nebo v Podmínkách užití o Ovládaných společnostech, rozumí se jimi Oprávněné subjekty dle tohoto odstavce Smlouvy. Definice Ovládané společnosti uvedená ve VOP se pro účely této Smlouvy nepoužije. Objednatel si po předchozí dohodě s Poskytovatelem vyhrazuje právo rozšířit, zúžit či změnit výčet Oprávněných subjektů uvedených v Příloze č. 3 této Smlouvy. Za účelem změny Přílohy č. 3 dle tohoto odstavce Smlouvy bude mezi Smluvními stranami k této Smlouvě uzavřen dodatek.
- Nebude-li mezi Smluvními stranami v Dílčí smlouvě dohodnuto jinak, ustanovení pátého 1.8 pododstavce odst. 2.2.2 VOP, který má následující znění: "Má-li Nabyvatel licence Ovládanou společnost se samostatnou licenční smlouvou nebo smlouvou o službách podpory pro Software SAP uzavřenou se společností SAP, kteroukoliv Ovládanou společností SAP nebo kterýmkoliv jiným oprávněným distributorem SAP, platí následující, není-li jinak výslovně sjednáno mezi Nabyvatelem licence a SAP: Smluvní Software SAP nesmí být použit za účelem zpracování obchodních činností této Ovládané společnosti Nabyvatele licence a tato Ovládaná společnost Nabyvatele licence nedostane žádné služby podpory poskytované Nabyvateli licence na základě Licenční smlouvy, a to ani v případě, že platnost takové samostatné smlouvy o službách podpory uplynula nebo byla ukončena", se nepoužije.
- 1.9 Poskytovatel garantuje dostupnost Software uvedených v Příloze č. 1 této Smlouvy po celou dobu platnosti a účinnosti Smlouvy při splnění následujících podmínek:
	- V případě, že v průběhu platnosti a účinnosti Smlouvy dojde k nahrazení některého Software uvedeného v Příloze č. 1 této Smlouvy náhradním (novým) software, je Poskytovatel povinen formou čestného prohlášení potvrdit, že nový (náhradní) software vykazuje minimálně stejné funkční vlastnosti jako původní Software. Za účelem nahrazení Software náhradním (novým) software bude mezi Smluvními stranami k této Smlouvě uzavřen dodatek.

Smluvní strany pro vyloučení případných pochybností sjednávají, že cena náhradního (nového) software nesmí být vyšší než cena původního Software dle Přílohy č. 1 Smlouvy.

V případě, že v průběhu platnosti a účinnosti Smlouvy přestane být některý Software uvedený v Příloze č. 1 této Smlouvy dostupným a nebude nahrazen náhradním (novým) software dle předchozí odrážky tohoto odstavce 1.9 Smlouvy, není Poskytovatel povinen takový Software na základě Výzvy vystavené Objednatelem dle článku 2. odst. 2.4 Smlouvy nabídnout. Poskytovatel se zavazuje informovat Objednatele o této skutečnosti bezodkladně poté, co se o ní dozví.

Smluvní strany pro vyloučení případných pochybností sjednávají, že skutečnost, že některý Software uvedený v Příloze č. 1 této Smlouvy přestane být v průběhu platnosti a účinnosti Smlouvy dostupným a nebude nahrazen náhradním (novým) software dle předchozí odrážky

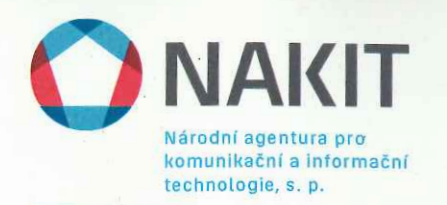

tohoto odstavce 1.9 Smlouvy, neznamená, že mezi Smluvními stranami nebude moci být postupem podle článku 2. této Smlouvy uzavřena Dílčí smlouva, jejímž předmětem bude toliko nebo mimo jiné poskytování Podpory k tomuto Software, byl-li takový Software případně Objednateli dodán na základě jiné Dílčí smlouvy.

### 2. Dílčí smlouvy a postup jejich uzavření

- $2.1$ Dílčí smlouva představuje dílčí plnění z rámce sjednaného touto Smlouvou. Počet Dílčích smluv je neomezený, celková cena za všechny uzavřené Dílčí smlouvy však nesmí přesáhnout celkovou cenu uvedenou v článku 3. odst. 3.5 Smlouvy.
- $2.2$ Plnění zadávaná dle Dílčích smluv jsou veřejnými zakázkami ve smyslu Zákona o veřejných zakázkách a budou v souladu s ustanovením § 89 odst. 6 písm. a) Zákona o veřejných zakázkách uzavírány dle konkrétních požadavků Objednatele postupem podle ustanovení § 92 odst. 1 písm. b) Zákona o veřejných zakázkách.
- $2.3$ Plnění poskytované Poskytovatelem Objednateli z rámce sjednaného touto Smlouvou na základě konkrétní Dílčí smlouvy bude dále označováno jako "Předmět plnění".
- $2.4$ Poskytovatel se zavazuje dodat Objednateli specifikovaný Software a/nebo poskytnout Služby na základě Dílčí smlouvy. Dílčí smlouvy budou uzavírány níže uvedeným postupem, kdy prvním krokem je vystavení písemné výzvy k podání nabídky (dále jen "Výzva") Objednatelem. Výzva musí splňovat následující náležitosti:
	- $a)$ název Software a přesné vymezení požadovaného rozsahu práv užití k Software (rozsah licence) / požadavek na poskytování Služeb,
	- identifikační údaje Objednatele,  $b)$
	- $\mathbf{c})$ místo a čas prvního jednání,
	- $d)$ označení tzv. Oprávněných subjektů, pro které bude Předmět plnění poskytován.
- $2.5$ O výsledku prvního jednání dle odst. 2.4 písm. c) Smlouvy bude pořízen zápis v písemné podobě. Na jednání bude dohodnut termín podání nabídky Poskytovatelem Objednateli.
- 2.6 Po doručení nabídky Objednatel posoudí, zda nabídka splňuje požadavky dohodnuté na jednání. Pokud nabídka splňuje požadavky dohodnuté na jednání, je Objednatel oprávněn vystavit objednávku a doručit ji Poskytovateli (dále jen "Objednávka"). Objednávka musí obsahovat minimálně tyto náležitosti:
	- a) identifikační údaje Poskytovatele a Objednatele;
	- b) číslo a datum vystavení Objednávky;
	- $c)$ číslo Smlouvy;
	- $\mathbf{d}$ specifikace Předmětu plnění;
	- $e)$ cenu;
	- dobu a místo dodání Předmětu plnění;  $\Omega$
	- $g)$ podpis oprávněné osoby Objednatele.
- 2.7 Objednatel je oprávněn, avšak nikoli povinen, vystavovat dle svého uvážení Objednávky ode dne účinnosti této Smlouvy. Každá takto vystavená Objednávka se považuje za návrh na uzavření Dílčí smlouvy za podmínek stanovených touto Smlouvou. Poskytovatel je povinen písemně akceptovat Objednávku ve lhůtě pěti (5) pracovních dnů od jejího doručení Objednatelem.
- $2.8$ Potvrzení - akceptace Objednávky - musí obsahovat minimálně tyto náležitosti:

- identifikační údaje Objednatele a Poskytovatele;  $a)$
- číslo Objednávky, která je potvrzována; a  $b)$
- podpis oprávněné osoby Poskytovatele.  $\mathbf{c}$ )

Národní agentura pro komunikační a informační technologie, s. p.

- V případě, že Objednávka nebude splňovat uvedené minimální náležitosti nebo bude-li svým 2.9 obsahem odporovat závěrům z jednání dle odst. 2.5 Smlouvy, má Poskytovatel povinnost na tuto skutečnost neprodleně upozornit Objednatele. Objednatel je poté povinen vystavit novou Objednávku a Poskytovatel je povinen ji ve lhůtě pěti (5) pracovních dnů od jejího doručení písemně potvrdit. Dodací lhůta začíná běžet od okamžiku doručení této nové Objednávky.
- 2.10 Doručením potvrzení akceptace Objednávky Objednateli dojde k uzavření Dílčí smlouvy (dále jen "Dílčí smlouva"), přičemž práva a povinnosti Smluvních stran dle této Dílčí smlouvy v rozsahu neupraveném Dílčí smlouvou, odpovídají právům a povinnostem Objednatele a Poskytovatele stanoveným touto Smlouvou.
- Potvrzení Objednávky, které obsahuje dodatky, výhrady, omezení nebo jiné změny se považuje 2.11 za odmítnutí Objednávky a tvoří nový návrh Poskytovatele na uzavření Dílčí smlouvy, a to i v případě takového dodatku, výhrady, omezení nebo jiné změny, které podstatně nemění podmínky Objednávky ve smyslu § 1740 odst. 3 Občanského zákoníku. Dílčí smlouva je v takovém případě uzavřena pouze tehdy, pokud tento nový návrh Objednatel písemně potvrdí a doručí zpět Poskytovateli.
- 2.12 Poskytovatel se zavazuje dodat Předmět plnění za podmínek uvedených v této Smlouvě a v Dílčí smlouvě.
- 2.13 Objednatel se zavazuje zaplatit za Předmět plnění dodaný v souladu s touto Smlouvou a Dílčí smlouvou Cenu dle článku 3. této Smlouvy.
- 2.14 Objednatel při uzavírání této Smlouvy negarantuje žádný minimální objem plnění, který bude zadán v průběhu její platnosti. Objednatel uzpůsobuje rozsah poptávaného plnění svým aktuálním potřebám, které jsou v čase proměnlivé. Poskytovatel se přes výše uvedené zavazuje být připraven poskytnout plnění v rozsahu poptávaném Objednatelem dle podmínek této Smlouvy.

# 3. Cena

- Cena za poskytnutí Předmětu plnění odpovídá součinu jednotkových cen jednotlivých částí  $3.1$ Předmětu plnění a objemu požadovaného Předmětu plnění na základě Dílčí smlouvy (dále jen "Cena"). K této Ceně bude připočtena DPH v zákonné výši ke dni uskutečnění zdanitelného plnění.
- Jednotkové ceny za:  $3.2$

I.

1

- dodávku Software dle článku 1. odst. 1.2 písm. a) Smlouvy, a)
- jeden rok poskytování Podpory článku 1. odst. 1.2 písm. b) Smlouvy, b)
- jeden rok poskytování Podpory ke stávajícím produktům dle článku 1. odst. 1.2 písm. c)  $c)$ Smlouvy uvedeným v bodě I. Přílohy č. 2 Smlouvy, a
- jeden rok poskytování Podpory ke stávajícím produktům dle článku 1. odst. 1.2 písm. c)  $d)$ Smlouvy uvedeným v bodě II. Přílohy č. 2 Smlouvy ve znění ke dni podpisu této Smlouvy oběma Smluvními stranami,

jsou uvedeny v Příloze č. 1 této Smlouvy, přičemž cena za jeden rok poskytování Podpory dle odst. 3.2 písm. b), c) a d) Smlouvy je uvedena v Příloze č. 1 této Smlouvy jako procentuální údaj.

IV

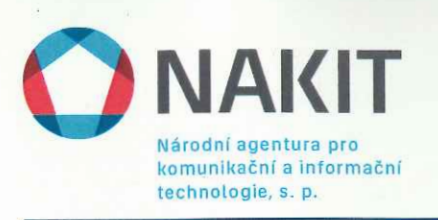

- Cena každé jednotlivé části Předmětu plnění zahrnuje veškeré náklady Poskytovatele spojené  $3.3$ s plněním Smlouvy, Dílčí smlouvy a dodáním Předmětu plnění Objednateli, včetně veškerých finančních vyrovnání za poskytnutí oprávnění k výkonu práva užít software ve smyslu této Smlouvy, VOP, Podmínek užití a Popisu SAP Enterprise Support. Tato cena je cenou nejvýše přípustnou. Poskytovatel tímto Objednateli zaručuje úplnost cen Předmětu plnění uvedených v Příloze č. 1 Smlouvy.
- Smluvní strany pro vyloučení případných pochybností sjednávají, že Poskytovatel není oprávněn  $3.4$ požadovat po Objednateli a/nebo po Oprávněných subjektech dle článku 1. odst. 1.7 Smlouvy v souvislosti s poskytnutím Software a/nebo s poskytováním Podpory jakékoli další poplatky.
- Celková cena za všechny dodávky uskutečněné na základě této Smlouvy a Dílčích smluv nesmí  $3.5$ převýšit částku 290.000.000,- Kč bez DPH.

### 4. Platební podmínky

- Cena za poskytnutí Předmětu plnění bude Objednatelem hrazena následovně:  $4.1$ 
	- Cena za poskytnutí oprávnění k užití Software (licence) na dobu trvání majetkových práv  $a)$ autorských, bude Objednatelem uhrazena na základě řádného daňového dokladu (faktury), vystaveného Poskytovatelem nejdříve po podpisu Předávacího protokolu ve smyslu článku 5. odst. 5.4 Smlouvy odpovědnými osobami obou Smluvních stran ve věcech technických dle článku 9. této Smlouvy nebo těmito osobami pověřenými zástupci. Den podpisu Předávacího protokolu odpovědnými osobami obou Smluvních stran ve věcech technických dle článku 9. této Smlouvy nebo těmito osobami pověřenými zástupci je datem uskutečnění zdanitelného plnění. Kopie Předávacího protokolu dle tohoto odstavce Smlouvy bude přílohou daňového dokladu.
	- b) Objednatel je povinen platit cenu Služeb od prvního dne kalendářního měsíce následujícího po datu uzavření Dílčí smlouvy. Cena za poskytování Služeb bude Objednatelem hrazena čtvrtletně předem na základě řádného daňového dokladu (faktury). Daňový doklad bude Poskytovatelem vystaven vždy k prvnímu dni příslušného kalendářního čtvrtletí, v němž budou Služby poskytnuty. Tento den se považuje za datum uskutečnění zdanitelného plnění. Nebude-li se první den kalendářního měsíce následujícího po datu uzavření Dílčí smlouvy shodovat s prvním dnem kalendářního čtvrtletí, bude poskytování Služeb za dobu od prvního dne kalendářního měsíce následujícího po datu uzavření Dílčí smlouvy do dne předcházejícího prvnímu dni příslušného kalendářního čtvrtletí fakturováno poměrně pro příslušné kalendářní čtvrtletí na základě samostatného daňového dokladu. Pro vyloučení případných pochybností jsou za kalendářní čtvrtletí považována období leden až březen, duben až červen, červenec až září, říjen až prosinec.
- Daňový doklad musí obsahovat náležitosti řádného daňového dokladu podle příslušných právních  $4.2$ předpisů, zejména dle zákona č. 235/2004 Sb., o dani z přidané hodnoty, ve znění pozdějších předpisů, a níže uvedené údaje:
	- $a)$ číslo Smlouvy:
	- číslo Objednávky (dle odstavce 2.6 Smlouvy);  $b)$
	- platební podmínky v souladu se Smlouvou;  $c)$
	- $\mathbf{d}$ popis fakturovaného plnění.

V případě, že Poskytovatel splňuje podmínku § 81 odst. 2 písm. b) zákona č. 435/2004 Sb., o zaměstnanosti, ve znění pozdějších předpisů, je povinen tuto skutečnost oznámit relevantním způsobem ke každému vystavenému daňovému dokladu.

Splatnost daňového dokladu vystaveného Poskytovatelem je třicet (30) kalendářních dní ode dne 4.3 doručení Objednateli. Poskytovatel zašle originál daňového dokladu Objednateli nejpozději do pěti (5) kalendářních dnů ode dne vystavení na zasílací adresu:

Národní agentura pro komunikační a informační technologie, s.p. Kodaňská 1441/46 101 00 Praha 10 - Vršovice

Národní agentura pro komunikační a informační technologie s.p.

- V případě, že daňový doklad nebude mít odpovídající náležitosti nebo nebude vystaven v souladu  $4.4$ s touto Smlouvou, je Objednatel oprávněn zaslat jej ve lhůtě splatnosti zpět k doplnění Poskytovateli, aniž se dostane do prodlení se splatností. Lhůta splatnosti počíná běžet znovu od data doručení doplněného/opraveného daňového dokladu Objednateli.
- Všechny částky poukazované vzájemně Smluvními stranami musí být prosté jakýchkoliv  $4.5$ bankovních poplatků nebo jiných nákladů spojených s převodem na jejich účty.
- Objednatel neposkytuje Poskytovateli jakékoliv zálohy na cenu Předmětu plnění. 4.6
- Smluvní strany se dohodly, že pokud bude v okamžiku uskutečnění zdanitelného plnění správcem 4.7 daně zveřejněna způsobem umožňujícím dálkový přístup skutečnost, že poskytovatel zdanitelného plnění (Poskytovatel) je nespolehlivým plátcem ve smyslu § 106a zákona č. 235/2004 Sb. o dani z přidané hodnoty, ve znění pozdějších předpisů (dále jen "zákon o DPH"), nebo má-li být platba za zdanitelné plnění uskutečněné Poskytovatelem v tuzemsku zcela nebo z části poukázána na bankovní účet vedený poskytovatelem platebních služeb mimo tuzemsko, je příjemce zdanitelného plnění (Objednatel) oprávněn část ceny odpovídající dani z přidané hodnoty zaplatit přímo na bankovní účet správce daně ve smyslu § 109a zákona o DPH. Na bankovní účet Poskytovatele bude v tomto případě uhrazena část ceny odpovídající výši základu daně z přidané hodnoty. Úhrada ceny plnění (základu daně) provedená Objednatelem v souladu s ustanovením tohoto odstavce Smlouvy bude považována za řádnou úhradu ceny plnění poskytnutého dle této Smlouvy.
- Bankovní účet uvedený na daňovém dokladu, na který bude ze strany Poskytovatele požadována 4.8 úhrada ceny za poskytnuté zdanitelné plnění, musí být Poskytovatelem zveřejněn způsobem umožňujícím dálkový přístup ve smyslu § 96 zákona o DPH. Smluvní strany se výslovně dohodly, že pokud číslo bankovního účtu Poskytovatele, na který bude ze strany Poskytovatele požadována úhrada ceny za poskytnuté zdanitelné plnění dle příslušného daňového dokladu, nebude zveřejněno způsobem umožňujícím dálkový přístup ve smyslu § 96 zákona o DPH a cena za poskytnuté zdanitelné plnění dle příslušného daňového dokladu přesahuje limit uvedený v § 109 odst. 2 písm. c) zákona o DPH, je Objednatel oprávněn zaslat daňový doklad zpět Poskytovateli k opravě. V takovém případě se doba splatnosti zastavuje a nová doba splatnosti počíná běžet dnem doručení opraveného daňového dokladu s uvedením správného bankovního účtu Poskytovatele, tj. bankovního účtu zveřejněného správcem daně.

# 5. Termín a místo plnění

- Poskytovatel se zavazuje poskytnout Objednateli Předmět plnění v termínu uvedeném v Dílčí  $5.1$ smlouvě.
- Místem plnění je území České republiky. Konkrétní místo dodání Předmětu plnění bude 5.2 stanoveno v Dílčí smlouvě.
- Termín dodání a místo dodání Předmětu plnění lze po uzavření Dílčí smlouvy změnit jen 5.3 s výslovným a předchozím souhlasem Smluvních stran.
- Bude-li Předmětem plnění dle příslušné Dílčí smlouvy rovněž dodávka Software dle článku 1. 5.4 odst. 1.2 písm. a) Smlouvy, bude odpovědnými osobami Smluvních stran ve věcech technických

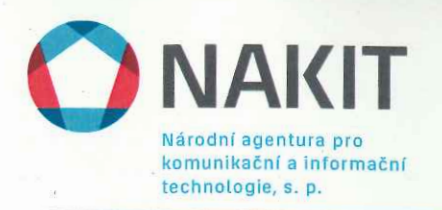

dle článku 9. Smlouvy nebo těmito osobami pověřenými zástupci podepsán Předávací protokol, osvědčující řádné předání a převzetí Software.

Oprávnění k výkonu práva užít Software v rozsahu dle příslušné Dílčí smlouvy bude Poskytovatelem uděleno s účinností ode dne podpisu Předávacího protokolu odpovědnými osobami Smluvních stran ve věcech technických dle článku 9. Smlouvy nebo těmito osobami pověřenými zástupci.

5.5 Smluvní strany pro vyloučení případných pochybností sjednávají, že Podpora dle příslušné Dílčí smlouvy bude poskytována na období, na jaké byla v rámci příslušné Dílčí smlouvy sjednána a nebude automaticky prodlužována. Ustanovení o tzv. Počátečním období obsažená ve VOP, upravující automatické prodlužování, se v případě Dílčí smlouvy, jejímž předmětem bude pouze nebo mimo jiné poskytování Podpory dle článku 1. odst. 1.2 písm. b) a/nebo c) Smlouvy, nepoužije.

### 6. Prohlášení Poskytovatele

- 6.1 Poskytovatel prohlašuje a potvrzuje, že:
	- je oprávněn uzavřít Smlouvu a plnit své povinnosti vyplývající ze Smlouvy; a)
	- b) na straně Poskytovatele není k uzavření Smlouvy ani ke splnění závazků Poskytovatele z ní vyplývajících požadován žádný souhlas, udělení výjimky, schválení, prohlášení ani povolení jakékoliv třetí osoby či orgánu, popřípadě byly získány;
	- uzavření Smlouvy Poskytovatelem není (i) porušením jakékoliv povinnosti vyplývající  $c)$ z platných právních předpisů v jakémkoliv právním řádu, jímž je Poskytovatel vázán, a/nebo (ii) porušením jakékoliv povinnosti vyplývající z jakékoliv smlouvy, jíž je Poskytovatel stranou, a/nebo (iii) v rozporu s jakýmkoliv požadavkem, rozhodnutím nebo předběžným opatřením správního orgánu nebo soudu nebo rozhodčím nálezem rozhodců, jímž je Poskytovatel vázán;
	- Poskytovatel není v úpadku nebo v hrozícím úpadku ve smyslu § 3 zákona č. 182/2006 Sb.,  $d)$ o úpadku a způsobech jeho řešení (insolvenční zákon), v platném znění. Proti Poskytovateli nebyl podán (i) insolvenční návrh, nebo (ii) návrh na nařízení výkonu rozhodnutí, resp. obdobný návrh v příslušné jurisdikci či podle dříve platných českých právních předpisů, a podle nejlepšího vědomí Poskytovatele podání takového návrhu ani nehrozí;
	- $e)$ nebyl předložen žádný návrh, ani učiněno žádné rozhodnutí příslušných orgánů Poskytovatele ani žádného soudu o likvidaci Poskytovatele nebo o jakékoliv jeho přeměně ve smyslu zákona č. 125/2008 Sb., o přeměnách obchodních společností a družstev, ve znění pozdějších předpisů;
	- $f$ neprobíhá a podle nejlepšího vědomí a znalostí Poskytovatele ani nehrozí žádné soudní, správní, rozhodčí ani jiné řízení či jednání před jakýmkoliv orgánem jakékoliv jurisdikce, které by mohlo, jednotlivě nebo v souhrnu s dalšími okolnostmi, nepříznivým způsobem ovlivnit schopnost Poskytovatele splnit jeho závazky podle této Smlouvy;
	- Poskytovatel udržuje v platnosti ve všech zásadních ohledech licence, souhlasy, povolení  $g)$ a další oprávnění požadovaná právními předpisy platnými pro poskytnutí Předmětu plnění dle Smlouvy a nehrozí, že by platnost takové licence, souhlasu, povolení a oprávnění byla ukončena, Předmět plnění a jeho poskytnutí Objednateli nejsou v rozporu s jakýmkoli právem třetí osoby na patentovou, známkoprávní, či jinou ochranu duševního vlastnictví, obchodní firmy či hospodářské soutěže;
	- h) není si s vynaložením odborné péče vědom žádné překážky, týkající se Předmětu plnění, nebo místa či prostředí Objednatele, která by znemožňovala nebo znesnadňovala poskytnout Předmět plnění způsobem sjednaným podle Smlouvy;

Strana 8 (celkem 19)

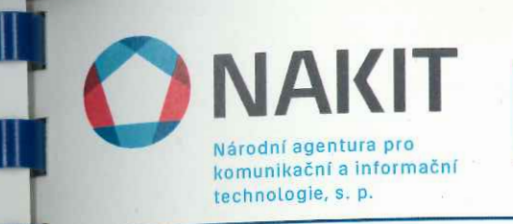

- Smlouva představuje platný a právně závazný závazek Poskytovatele, který je vůči  $i$ Poskytovateli vynutitelný v souladu s podmínkami Smlouvy;
- Poskytovateli není známa žádná skutečnost, okolnost či událost, která by měla za následek  $i)$ nebo by mohla mít za následek absolutní či relativní neplatnost Smlouvy.
- Poskytovatel se zavazuje zajistit, aby jeho prohlášení dle této Smlouvy zůstala pravdivá  $6.2$ a v platnosti po celou dobu účinnosti Smlouvy. V případě, že Poskytovatel zjistí, že pravdivost jeho prohlášení je byť ohrožena, je povinen o tom Objednatele bezodkladně vyrozumět.

# 7. Podmínky spolufinancování z Integrovaného operačního programu

- Poskytovatel bere na vědomí, že Předmět plnění může být použit v projektech  $7.1$ spolufinancovaných z Integrovaného operačního programu (dále jen "IOP"). V takovém případě bude Poskytovatel povinen plnit povinnosti vyplývající z režimu strukturálních fondů Evropské unie. Bude-li Předmět plnění spolufinancován z IOP, bude tato skutečnost Objednatelem uvedena ve Výzvě dle článku 2. odst. 2.4 Smlouvy.
- Poskytovatel je v takovém případě podle ustanovení § 2 písm. e) zákona č. 320/2001 Sb.,  $7.2$ o finanční kontrole ve veřejné správě a o změně některých zákonů, ve znění pozdějších předpisů, osobou povinnou spolupůsobit při výkonu finanční kontroly prováděné v souvislosti s úhradou zboží nebo služeb z veřejných výdajů. Poskytovatel je povinen archivovat originální vyhotovení Smlouvy včetně jejích dodatků, originály účetních dokladů a dalších dokladů vztahujících se k realizaci Předmětu plnění dle příslušné Dílčí smlouvy po dobu 10 let od ukončení projektu. Po tuto dobu je Poskytovatel povinen umožnit osobám oprávněným k výkonu kontroly projektů provést kontrolu dokladů souvisejících s plněním dle příslušné Dílčí smlouvy. Poskytovatel je dále povinen všechny písemné zprávy, písemné výstupy a prezentace opatřit vizuální identitou projektů podle Pravidel pro provádění informačních a propagačních opatření.

# 8. Další práva a povinnosti Smluvních stran

- Objednatel se zavazuje: 8.1
	- zajistit pracovníkům Poskytovatele, je-li to nezbytné, přístup na příslušná pracoviště a) Objednatele a poskytnout přiměřenou součinnost, jakou je po Objednateli možné k řádnému poskytování Předmětu plnění dle této Smlouvy spravedlivě požadovat;
	- bezodkladně a s vyvinutím nejlepšího úsilí řešit ve spolupráci s Poskytovatelem překážky  $b)$ v plnění dle této Smlouvy a Dílčí smlouvy;
- 8.2 Poskytovatel se zavazuje:
	- dodržovat v objektech Objednatele a v objektech Oprávněných subjektů příslušné a) bezpečnostní předpisy a postupy tak, jak jsou všeobecně předepsány Objednatelem a Oprávněnými subjekty;
	- b) informovat neprodleně Objednatele o všech skutečnostech majících vliv na plnění dle této Smlouvy a Dílčí smlouvy;
	- plnit řádně a ve stanoveném termínu své povinnosti vyplývající z této Smlouvy a Dílčí  $c)$ smlouvy;
	- požádat včas Objednatele o potřebnou součinnost ve smyslu ustanovení odstavce 8.1 písm. a)  $\mathbf{d}$ této Smlouvy za účelem řádného plnění této Smlouvy a Dílčí smlouvy;
- 8.3 Poskytovatel není oprávněn použít ve své reklamě odkazy na název Objednatele nebo jakýkoliv jiný odkaz, který by mohl byť i nepřímo vést k identifikaci Objednatele, bez předchozího písemného souhlasu Objednatele.

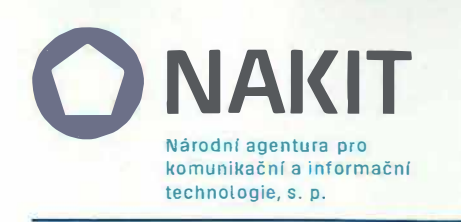

- 8.4 Poskytovatel je povinen pověřit plněním povinností z této Smlouvy pouze ty své pracovníky, kteří jsou k tomu odborně způsobilí. .
- 8.5 Poskytovatel není oprávněn postoupit Smlouvu a/nebo Dílčí smlouvu či postoupit ani převést jakákoliv svá práva či povinnosti vyplývající z této Smlouvy a/nebo Dílčí smlouvy bez předchozího písemného souhlasu Objednatele.
- 8.6 Poskytovatel se zavazuje, že při své činnosti bude dbát, aby nebyla poškozena dobrá obchodní pověst a název Objednatele. Při plnění předmětu Smlouvy musí Poskytovatel vždy sledovat zájmy Objednatele.
- 8.7 Poskytovatel odpovídá Objednateli za své případné subdodavatele jako za plnění vlastní, včetně odpovědnosti za způsobenou újmu.
- 8.8 Poskytovatel neodpovídá za újmu, která byla způsobena třetí osobou, pokud není ve smluvním vztahu s Poskytovatelem, či vznikla z nedbalosti Objednatele nebo v důsledku událostí tzv. vyšší moci, ani není povinen v takovém případě platit smluvní pokutu.
- 8.9 Veškerá komunikace mezi Smluvními stranami je činěna písemně, není-li touto Smlouvou stanoveno jinak. Písemná komunikace se činí v listinné nebo elektronické podobě prostřednictvím doporučené pošty nebo e-mailu na adresy Smluvních stran uvedená v záhlaví a v článku 9. této Smlouvy.

## **9. Odpovědné osoby**

9.1 Odpovědnými osobami Poskytovatele a Objednatele ve věcech obchodních pro účely této Smlouvy jsou:

> **Part Press, a clear and** nus de la provincia a sub

00 - 000 300 500 50

William Control

N. 22.935

areas unknown and the finites

**SECTION** 

we can known a character

Za Objednatele:

Za Poskytovatele:

9.2 Odpovědnými osobami Poskytovatele a Objednatele ve věcech technických pro účely této Smlouvy jsou:

Za Objednatele:

Za Poskytovatele:

9.3 Smluvní strany se zavazují po dobu platnosti této Smlouvy nezměnit odpovědné osoby uvedené v odst. 9.1 a 9.2 Smlouvy bez závažných důvodů. V případě změny odpovědné osoby je Smluvní strana povinna neprodleně o této skutečnosti písemně informovat druhou Smluvní stranu. Takováto změna se stane účinnou uplynutím deseti (10) pracovních dnů od doručení takového oznámení druhé Smluvní straně. V případě změny odpovědné osoby podle tohoto odstavce Smlouvy není nutné k této Smlouvě uzavírat dodatek.

# 10. Ochrana obchodního tajemství a důvěrných informací

- Smluvní strany se zavazují považovat informace o veškerých skutečnostech, o kterých 10.1 se dověděly na základě této Smlouvy nebo v souvislosti s touto Smlouvou, za informace důvěrné a zavazují se zachovat mlčenlivost o takových skutečnostech, a to až do doby, kdy se tyto informace stanou obecně známými za předpokladu, že se tak nestane porušením povinnosti mlčenlivosti.
- 10.2 Smluvní strany se zavazují, že důvěrné informace a obchodní tajemství druhé strany jiným subjektům nesdělí, nezpřístupní, ani nevyužijí pro sebe nebo pro jinou osobu. Zavazují se zachovat tyto skutečnosti v přísné tajnosti a sdělit je výlučně těm svým zaměstnancům nebo subdodavatelům, kteří jsou pověření plněním Smlouvy a z tohoto titulu oprávnění se s těmito skutečnostmi v nezbytném rozsahu seznámit. Smluvní strany se současně zavazují zabezpečit, aby i tyto osoby považovaly skutečnosti tvořící obchodní tajemství za důvěrné a zachovávaly o nich mlčenlivost.
- 10.3 Povinnost mlčenlivosti dle tohoto článku 10. Smlouvy se nevztahuje na informace, které:
	- je Smluvní strana povinna sdělit na základě zákonem stanovené povinnosti,  $a)$
	- mohou být zveřejněny bez porušení této Smlouvy,  $\mathbf{b}$

Národní agentura pro komunikační a informační technologie, s. p.

T<br>T

- byly písemným souhlasem obou Smluvních stran zproštěny těchto omezení,  $c)$
- jsou známé nebo byly zveřejněny jinak, než následkem zanedbání povinnosti jedné  $\mathbf{d}$ ze Smluvních stran,
- příjemce je zná dříve, než je sdělí Smluvní strana,  $e)$
- jsou vyžádány soudem, státním zastupitelstvím nebo příslušným správním orgánem f) na základě zákona.
- Smluvní strana je sdělí osobě vázané zákonnou povinností mlčenlivosti (např. advokátovi  $g)$ nebo daňovému poradci) za účelem uplatňování svých práv,
- je Objednatel povinen sdělit svému zakladateli,  $h)$
- je Objednatel povinen sdělit jakékoli třetí osobě.  $i)$

10.4 Povinnost mlčenlivosti trvá bez ohledu na ukončení platnosti a účinnosti Smlouvy.

### 11. Nemožnost plnění

Jestliže vznikne na straně Poskytovatele nemožnost plnění dle ustanovení § 2006 a § 2007 Občanského zákoníku, Poskytovatel písemně uvědomí bez zbytečného odkladu o této skutečnosti a její příčině Objednatele. Pokud není jinak stanoveno písemně Objednatelem, bude Poskytovatel pokračovat v realizaci svých povinností vyplývajících ze smluvního vztahu v rozsahu svých nejlepších možností a schopností a bude hledat alternativní prostředky pro realizaci té části plnění, kde není možné plnit. Pokud by podmínky nemožnosti plnění trvaly déle než třicet (30) kalendářních dnů, je Objednatel oprávněn od Smlouvy a příslušné Dílčí smlouvy, či pouze od příslušné Dílčí smlouvy, odstoupit.

# 12. Sankce

12.1 Bude-li Objednatel v prodlení s úhradou daňového dokladu (faktury), má Poskytovatel právo žádat na Objednateli úrok z prodlení v souladu s nařízením vlády č. 351/2013 Sb., kterým se určuje výše úroků z prodlení a nákladů spojených s uplatněním pohledávky, určuje odměna likvidátora, likvidačního správce a člena orgánu právnické osoby jmenovaného soudem a upravují některé otázky Obchodního věstníku a veřejných rejstříků právnických a fyzických osob, ve znění pozdějších předpisů.

Smluvní strany pro vyloučení případných pochybností sjednávají, že právo Poskytovatele žádat na Objednateli úrok z prodlení dle tohoto odstavce Smlouvy, je jediným právem Poskytovatele

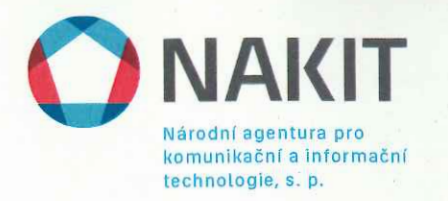

vyplývajícím z prodlení Objednatele s úhradou daňového dokladu (faktury) a Poskytovatel není oprávněn požadovat na Objednateli v souvislosti s tímto prodlením jakékoli jiné plnění.

- 12.2 Bude-li Poskytovatel v prodlení s poskytnutím Software v termínu stanoveném Dílčí smlouvou, je Objednatel oprávněn vyúčtovat a Poskytovatel povinen zaplatit smluvní pokutu ve výši 0,2 % z ceny Software dle příslušné Dílčí smlouvy, a to za každý i započatý kalendářní den prodlení.
- 12.3 Postup Smluvních stran, jakož i práva a povinnosti Smluvních stran při odstraňování poruch (SLA) v případě poskytování Podpory, se řídí parametry uvedenými v platném Popisu SAP Enterprise Support dle článku 1. odst. 1.2 Smlouvy.
- 12.4 V každém jednotlivém případě porušení povinností dle článku 10. této Smlouvy je Objednatel oprávněn vyúčtovat a Poskytovatel povinen zaplatit smluvní pokutu ve výši 500.000,- Kč (slovy: pět set tisíc korun českých). Smluvní strany sjednávají, že maximální výše všech smluvních pokut podle tohoto odstavce Smlouvy je omezena částkou rovnající se celkové ceně uvedené v článku 3. odst. 3.5 Smlouvy.
- 12.5 Uplatněním smluvní pokuty není dotčeno právo Objednatele na náhradu vzniklé újmy ve výši a v souladu s pravidly uvedenými v příslušných ustanoveních VOP.
- 12.6 Vyúčtování smluvní pokuty musí být zasláno doporučeně s dodejkou. Smluvní pokuta je splatná ve lhůtě třiceti (30) kalendářních dnů ode dne doručení vyúčtování o smluvní pokutě Poskytovateli.
- 12.7 Objednatel je v případě uplatnění smluvní pokuty vůči Poskytovateli dle této Smlouvy a v případě neuhrazení smluvní pokuty ze strany Poskytovatele oprávněn využít institut započtení vzájemných pohledávek.

### 13. Doba trvání Smlouvy

- Tato Smlouva nabývá platnosti dnem jejího podpisu poslední ze Smluvních stran a účinnosti  $13.1$ dne 1. 11. 2016. Tato Smlouva se uzavírá se na dobu určitou, a to do 31. 10. 2020 nebo do vyčerpání celkové ceny dle článku 3. odst. 3.5 této Smlouvy, podle toho, která ze skutečností nastane dříve.
- Pro případ, že tato Smlouva není uzavírána za přítomnosti Smluvních stran, platí, že Smlouva 13.2 nebude uzavřena, pokud ji Poskytovatel podepíše s jakoukoliv změnou či odchylkou, byť nepodstatnou, nebo dodatkem, ledaže Objednatel takovou změnu či odchylku nebo dodatek následně schválí.
- Tato Smlouva může být předčasně ukončena: 13.3
	- písemnou dohodou Smluvních stran;  $a)$
	- písemnou výpovědí jedné ze Smluvních stran;  $b)$
	- odstoupením jedné ze Smluvních stran od této Smlouvy z důvodu podstatného porušení  $c)$ Smlouvy druhou Smluvní stranou, za podmínek uvedených v následujících odstavcích tohoto článku Smlouvy.
- Za podstatné porušení Smlouvy, které zakládá právo Objednatele na odstoupení od Smlouvy, 13.4 se považuje:
	- Poskytovatel je v prodlení s plněním jakékoliv povinnosti z této Smlouvy plynoucího a) déle než třicet (30) kalendářních dnů za předpokladu, že Objednatel poskytl Poskytovateli pro odstranění porušení Smlouvy dodatečnou lhůtu nikoli kratší než deset (10) pracovních dnů a pokud na možnost předčasného ukončení Smlouvy, jako na možný důsledek nedodržení této lhůty, Poskytovatele upozornil v písemném oznámení, ve kterém takovou dodatečnou lhůtu stanovil,
- Národní agentura pro komunikační a informační technologie, s. p.
	- $b)$ Poskytovatel se dopustil vůči Objednateli jednání vykazující znaky nekalé soutěže a toto porušení Smlouvy nenapravil ani přes písemnou výzvu Objednatele v přiměřené, k tomu stanovené lhůtě.
	- je-li Poskytovatel v likvidaci nebo vůči jeho majetku probíhá insolvenční řízení, v němž  $c)$ bylo vydáno rozhodnutí o úpadku nebo insolvenční návrh byl zamítnut proto, že majetek nepostačuje k úhradě nákladů insolvenčního řízení, nebo byl konkurs zrušen proto, že majetek byl zcela nepostačující nebo byla zavedena nucená správa podle zvláštních právních předpisů.

Objednatel je v případech uvedených v odst. 13.4 oprávněn odstoupit i od jednotlivé Dílčí smlouvy.

- 13.5 Poskytovatel je oprávněn od Smlouvy nebo od příslušné Dílčí smlouvy odstoupit pouze v případě, že je Objednatel v prodlení se splněním své platební povinnosti vůči Poskytovateli déle než třicet (30) kalendářních dnů a Poskytovatel Objednatele předem písemně upozornil na porušení povinností a stanovil Objednateli lhůtu k nápravě ne kratší třicet (30) kalendářních dnů.
- 13.6 Odstoupení je účinné od okamžiku, kdy je doručeno písemné prohlášení jedné Smluvní strany o odstoupení od Smlouvy/Dílčí smlouvy druhé Smluvní straně. Smluvní strany jsou povinny vzájemnou dohodou písemně vypořádat dosavadní přijaté smluvní plnění nejpozději do jednoho (1) měsíce od odstoupení od Dílčí smlouvy.
- 13.7 Každá ze Smluvních stran má právo tuto Smlouvu vypovědět bez udání důvodů s výpovědní dobou šesti (6) kalendářních měsíců, jež začne plynout prvním dnem následujícího kalendářního měsíce po doručení písemné výpovědi druhé Smluvní straně.
- 13.8 Ukončení Smlouvy nemá vliv na platnost a účinnost uzavřených Dílčích smluv (a to i Dílčích smluv uzavřených v průběhu výpovědní doby dle odst. 13.7 Smlouvy). Práva a povinnosti Smluvních stran z takto uzavřených Dílčích smluv, v rozsahu neupraveném těmito Dílčími smlouvami, se budou i nadále řídit touto Smlouvou.

### 14. Opční právo

- 14.1 Objednatel si v souladu s ustanovením § 99 zákona o veřejných zakázkách vyhrazuje opční právo na poskytnutí dalšího plnění specifikovaného v článku 1. odst. 1.6 Smlouvy.
- 14.2 Opční právo dle tohoto článku Smlouvy bude Objednatelem realizováno způsobem a postupem uvedeným v článku 2. Smlouvy. Pokud v důsledku využití opčního práva dojde ke změně obsahu Přílohy č. 1 Smlouvy, bude uzavřena dohoda mezi Smluvními stranami ve formě dodatku k této Smlouvě.
- 14.3 Cena plnění odpovídající opčnímu právu bez DPH nebude činit více než 30% celkové ceny dle článku 3. odst. 3.5 Smlouvy.
- 14.4 Opční právo dle tohoto článku Smlouvy bude Objednatel oprávněn uplatnit po Poskytovateli nejpozději do 3 let ode dne uzavření této Smlouvy.

# 15. Závěrečná ustanovení

- 15.1 Tato Smlouva a vztahy z ní vyplývající i vztahy Smlouvou neupravené se řídí právním řádem České republiky, zejména příslušnými ustanoveními Občanského zákoníku.
- 15.2 Smluvní strany si ve smyslu ustanovení § 1765 odst. 2 Občanského zákoníku ujednaly, že Poskytovatel na sebe přebírá nebezpečí změny okolností.

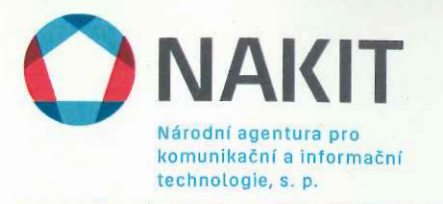

- 15.3 Smluvní strany si ve smyslu ustanovení § 1794 odst. 2 Občanského zákoníku ujednaly, že se Poskytovatel výslovně vzdává jeho práva ve smyslu ustanovení § 1793 Občanského zákoníku a souhlasí s cenou tak, jak byla Smluvními stranami sjednána výše v této Smlouvě.
- 15.4 Poskytovatel tímto prohlašuje, že mu byly ze strany Objednatele sděleny veškeré skutkové a právní okolnosti související s uzavřením této Smlouvy a že Poskytovatel je v tomto ohledu přesvědčen o jeho schopnosti uzavřít tuto Smlouvu, má zájem tuto Smlouvu uzavřít a jeho schopen plnit veškeré povinnosti z této Smlouvy plynoucí.
- 15.5 Poskytovatel pro vyloučení případných pochybností prohlašuje, že si je vědom povinnosti Objednatele uveřejnit na profilu zadavatele v souladu s ustanovením § 147a Zákona o veřejných zakázkách tuto Smlouvu včetně všech jejích případných změn a dodatků, výši skutečně uhrazené ceny za plnění veřejné zakázky a seznam subdodavatelů Poskytovatele.
- 15.6 Smluvní strany se zavazují vyvinout maximální úsilí k odstranění vzájemných sporů, vzniklých na základě této Smlouvy nebo v souvislosti s touto Smlouvou, a k jejich vyřešení zejména prostřednictvím jednání odpovědných pracovníků dle článku 9. Smlouvy nebo jiných pověřených subjektů. Nedohodnou-li se Smluvní strany na způsobu řešení vzájemného sporu, má každá ze Smluvních stran právo uplatnit svůj nárok u soudu České republiky příslušného dle platných právních předpisů. Smluvní strany se dohodly, že místně příslušným soudem pro řešení případných sporů bude soud příslušný dle místa sídla Objednatele.
- 15.7 Tuto Smlouvu lze měnit pouze výslovným písemným ujednáním Smluvních stran, podepsaným oprávněnými zástupci Smluvních stran. Tato ujednání budou nazývána "Dodatek" a budou číslována vzestupnou číselnou řadou. Jakákoliv Smluvní strana je oprávněna vyvolat jednání k doplnění či změně této Smlouvy. Podstatná změna textu této Smlouvy nebo změna, která by nebyla připuštěna zákonem o veřejných zakázkách, je vyloučena.
- 15.8 Pokud kterékoli ustanovení této Smlouvy nebo jeho část je nebo se stane neplatným či nevynutitelným, nebude mít tato neplatnost či nevynutitelnost vliv na platnost či vynutitelnost ostatních ustanovení této Smlouvy nebo jejích částí, pokud nevyplývá přímo z obsahu této Smlouvy, že toto ustanovení nebo jeho část nelze oddělit od dalšího obsahu. V takovém případě se obě Smluvní strany zavazují neúčinné a neplatné ustanovení nahradit novým ustanovením. které je svým účelem a významem co nejbližší ustanovení této Smlouvy, jež má být nahrazeno.
- 15.9 Dnem doručení písemností odeslaných na základě této Smlouvy nebo v souvislosti s touto Smlouvou, pokud není prokázán jiný den doručení, se rozumí poslední den lhůty, ve které byla písemnost pro adresáta uložena u provozovatele poštovních služeb, a to i tehdy, jestliže se adresát o jejím uložení nedověděl. Smluvní strany tímto výslovně vylučují ustanovení § 573 Občanského zákoníku.
- 15.10 Tato Smlouva je vyhotovena ve čtyřech (4) vyhotoveních, z nichž každé má platnost originálu. Každá ze Smluvních stran obdrží dvě (2) vyhotovení.
- Smluvní strany prohlašují, že tato Smlouva je projevem jejich pravé a svobodné vůle a nebyla 15.11 sjednána v tísni ani za jinak jednostranně nevýhodných podmínek. Na důkaz toho připojují Smluvní strany své podpisy.
- 15.12 Nedílnou součástí Smlouvy jsou tyto přílohy

Příloha č. 1 – Specifikace Software, Podpory a Ceny

Příloha č. 2 – Specifikace stávajících produktů

Příloha č. 3 – Seznam Oprávněných subjektů

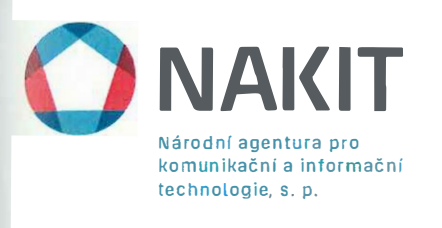

v

Ĩ

Į

l

I,

dne:

 $14.10.16$ 

V Praze dne: 06.10.2016

V Praze

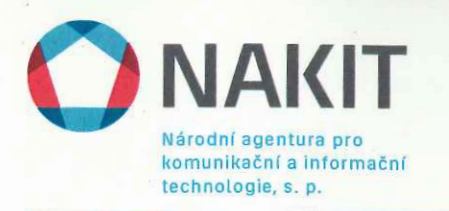

### Příloha č. 1: Specifikace Software, Podpory a Ceny

Cena za jeden rok poskytování Podpory ke stávajícím produktům dle článku 1. odst. 1.2 písm. c) Smlouvy uvedeným v bodě I. Přílohy č. 2 Smlouvy činí 22 % z ceny těchto stávajících produktů ve výši 124 233 094,- Kč bez DPH.

Cena za jeden rok poskytování Podpory ke stávajícím produktům dle článku 1. odst. 1.2 písm. c) Smlouvy uvedeným v bodě II. Přílohy č. 2 Smlouvy ke dni podpisu této Smlouvy oběma Smluvními stranami činí 22 % z ceny těchto stávajících produktů ve výši 51 493 722,08 bez DPH.

Ceny za dodávku Software dle článku 1. odst. 1.2 písm. a) Smlouvy a jeden rok poskytování Podpory článku 1. odst. 1.2 písm. b) Smlouvy.

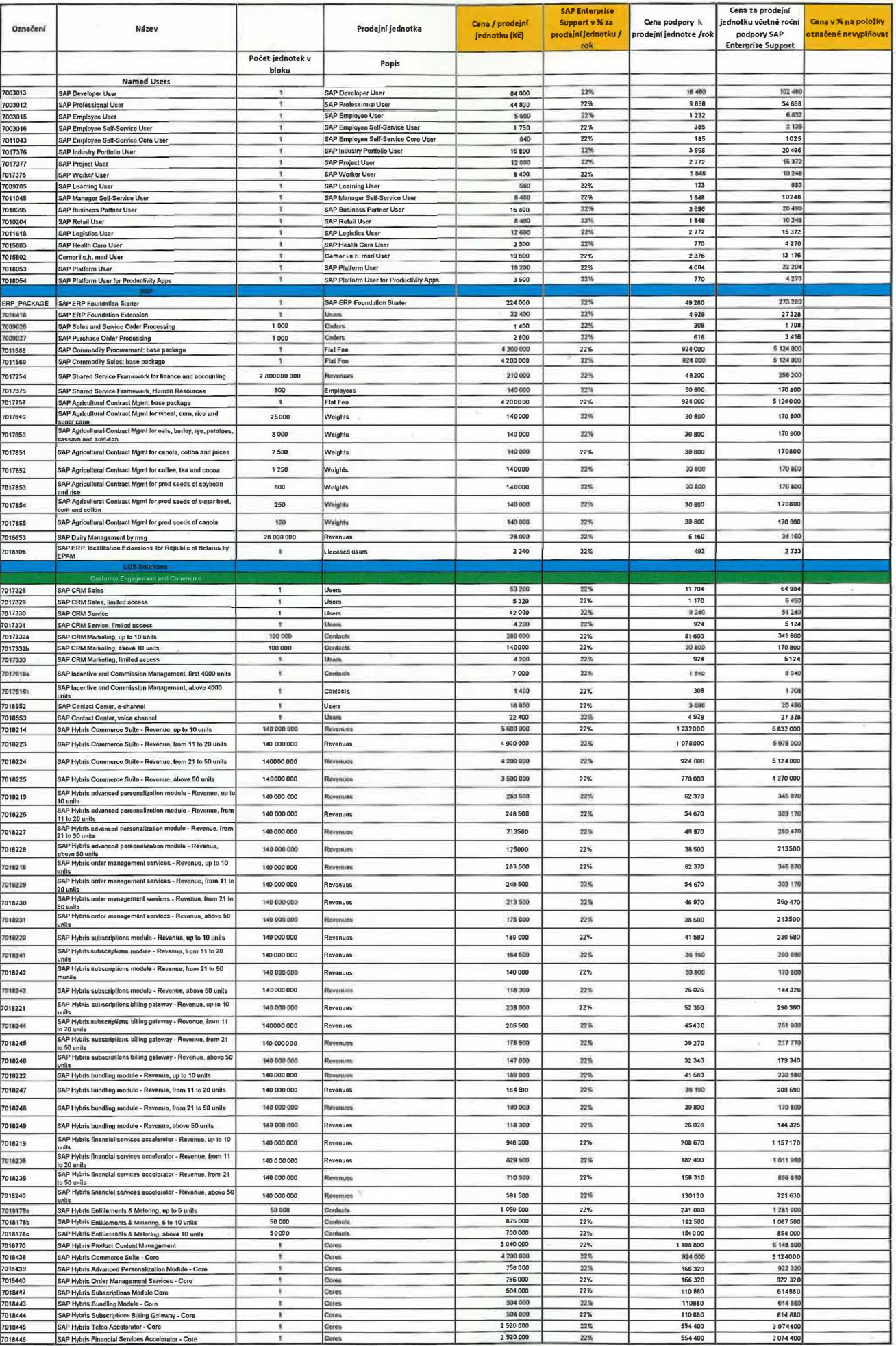

 $\rightarrow$ 

Н

 $\Box$ 

I

Ú

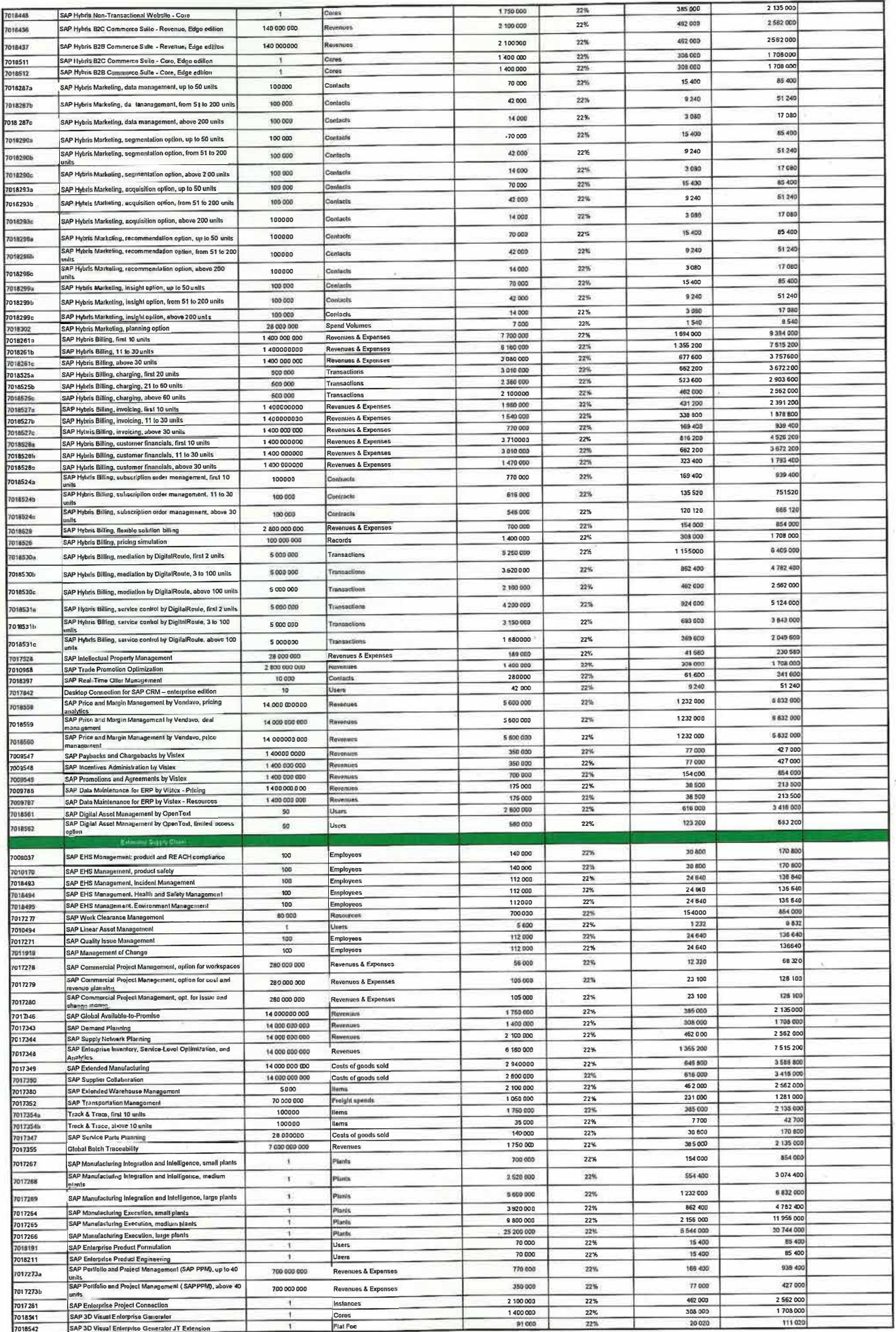

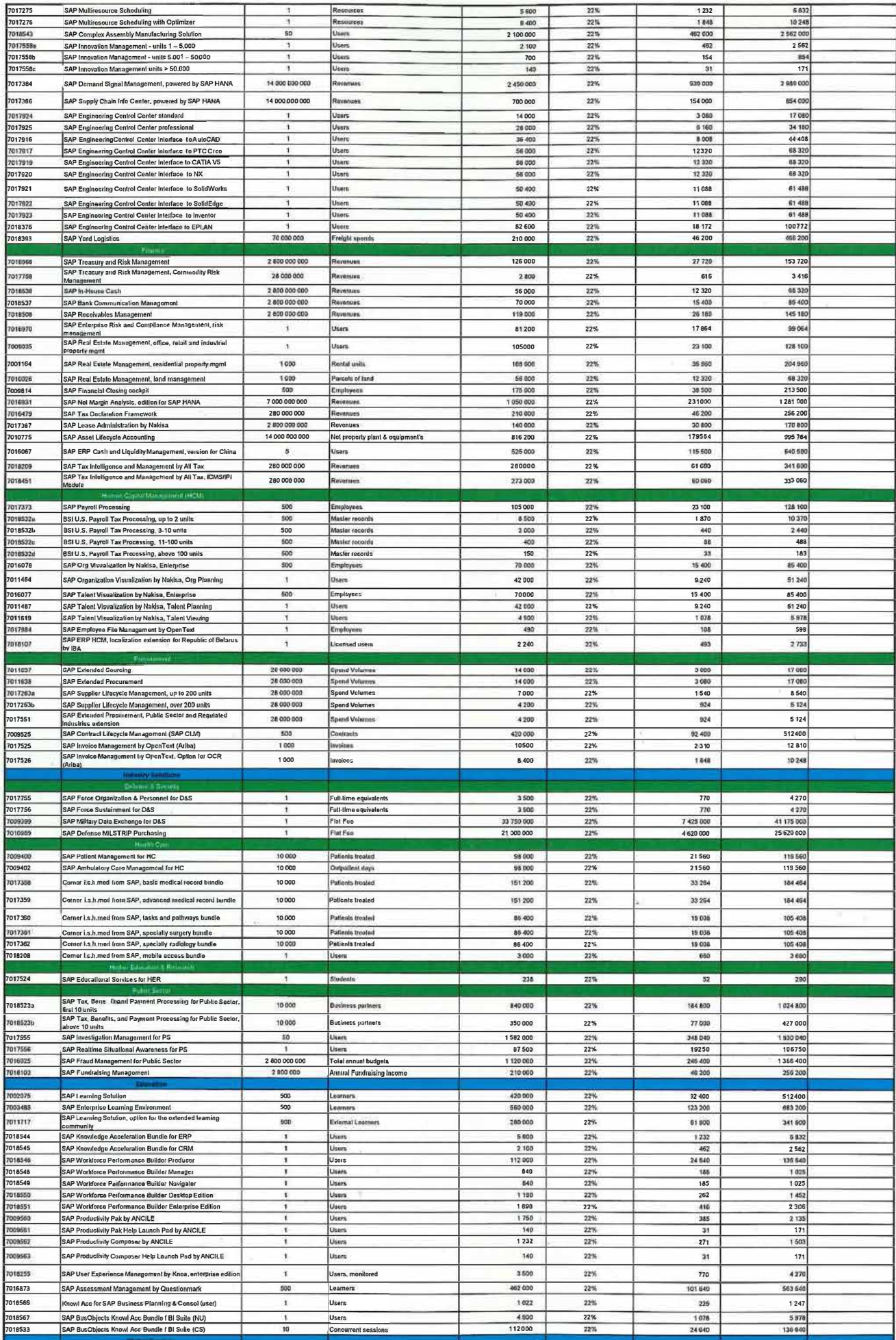

j

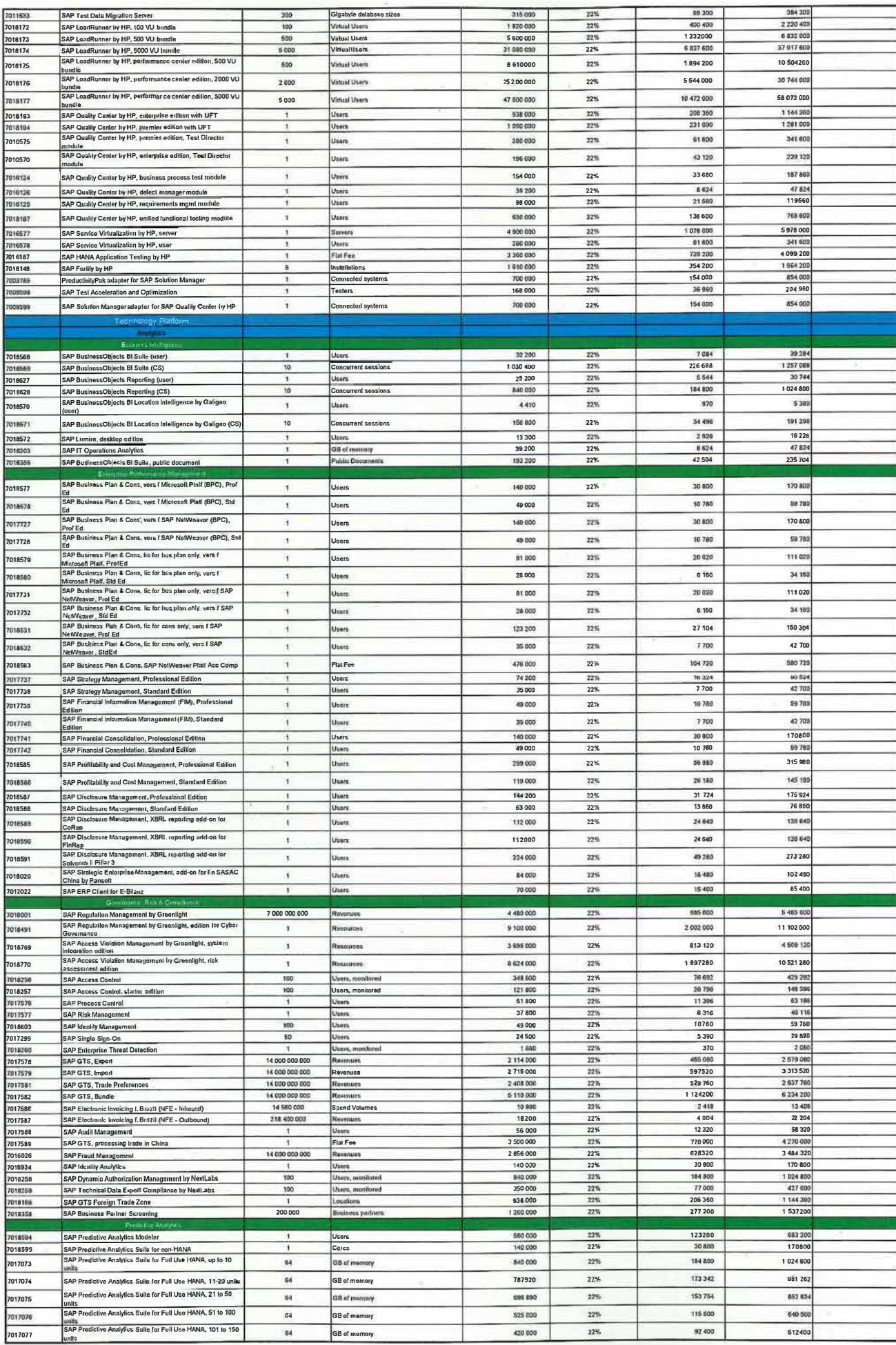

Te I

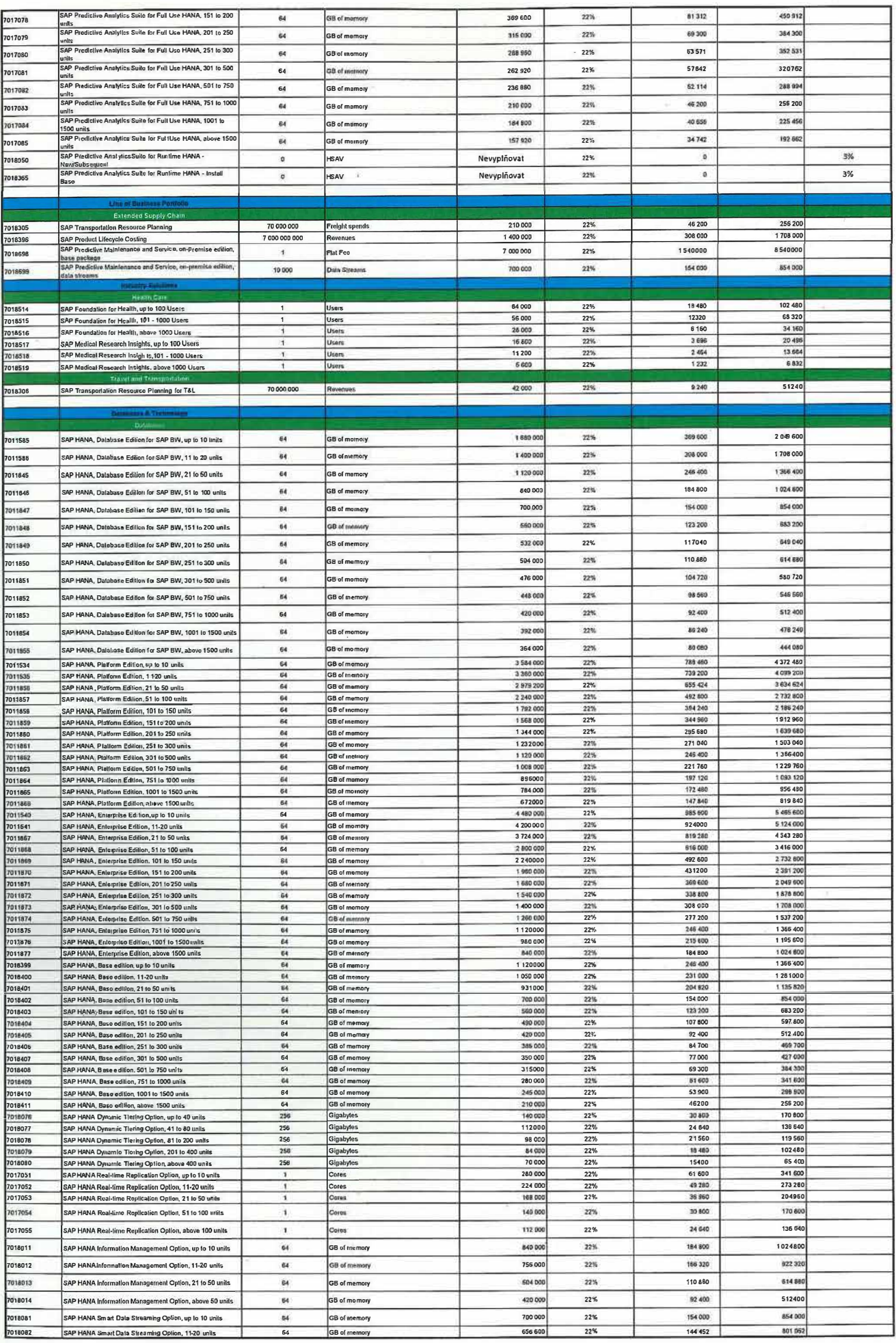

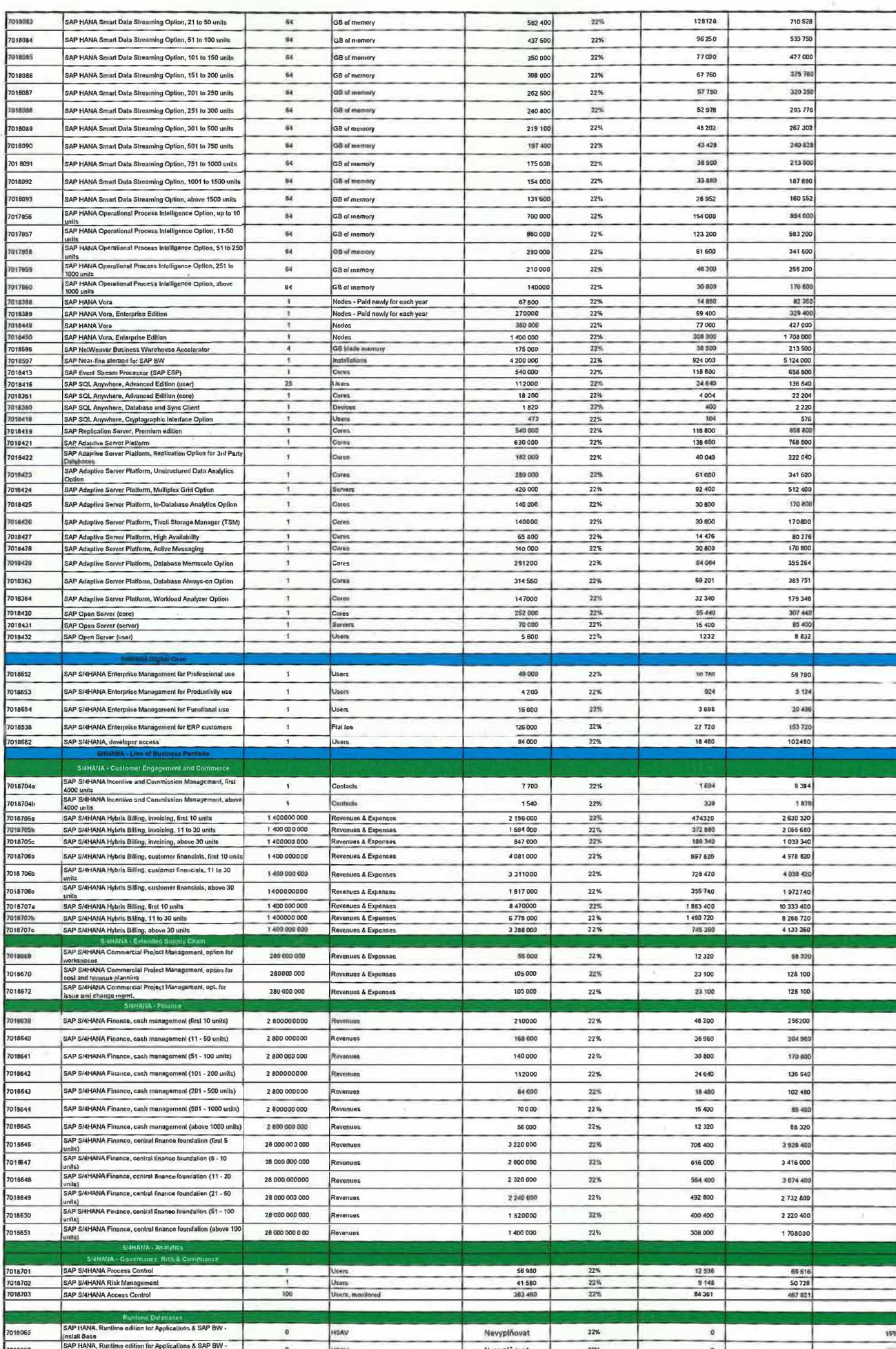

 $\sim$ 

Ł

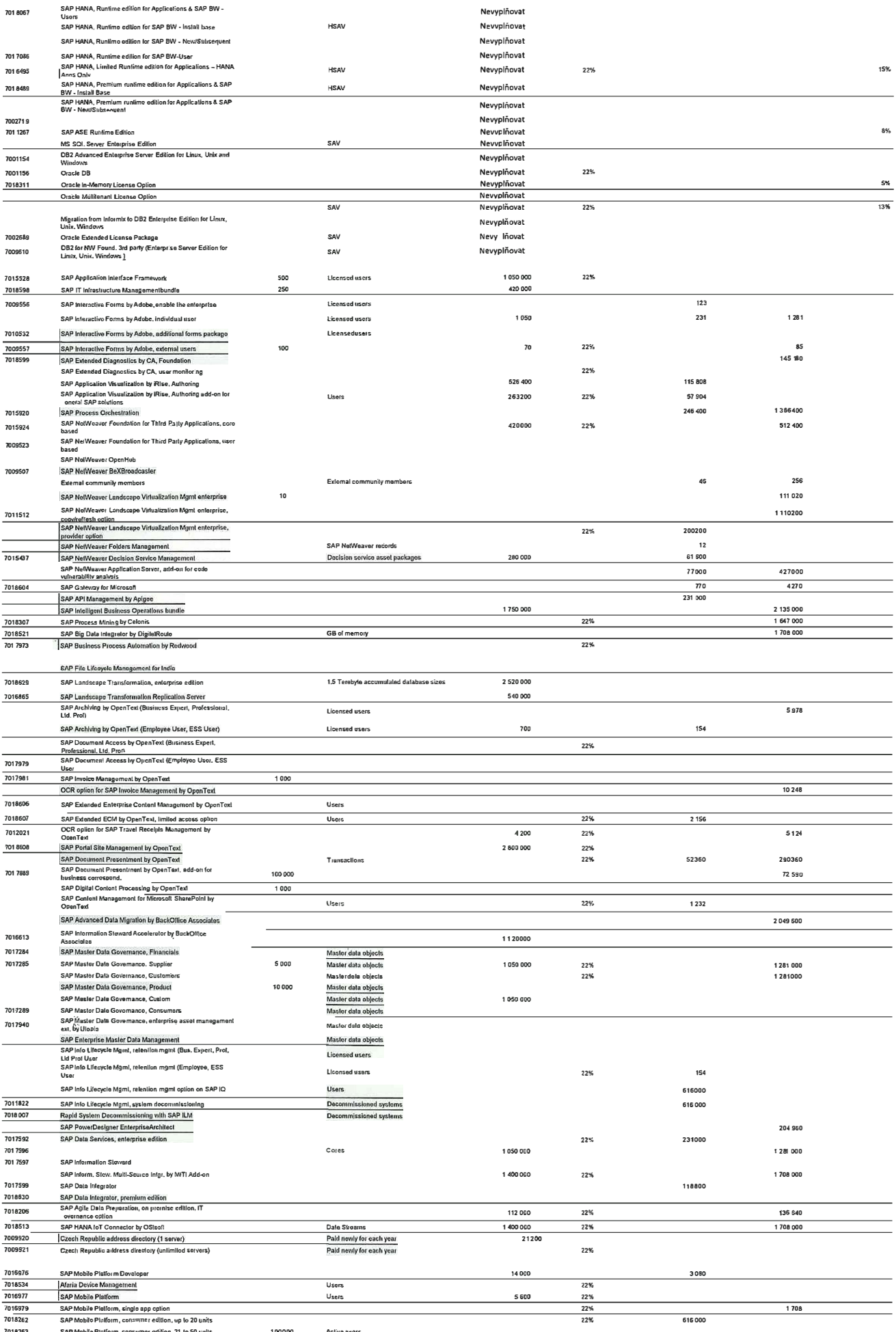

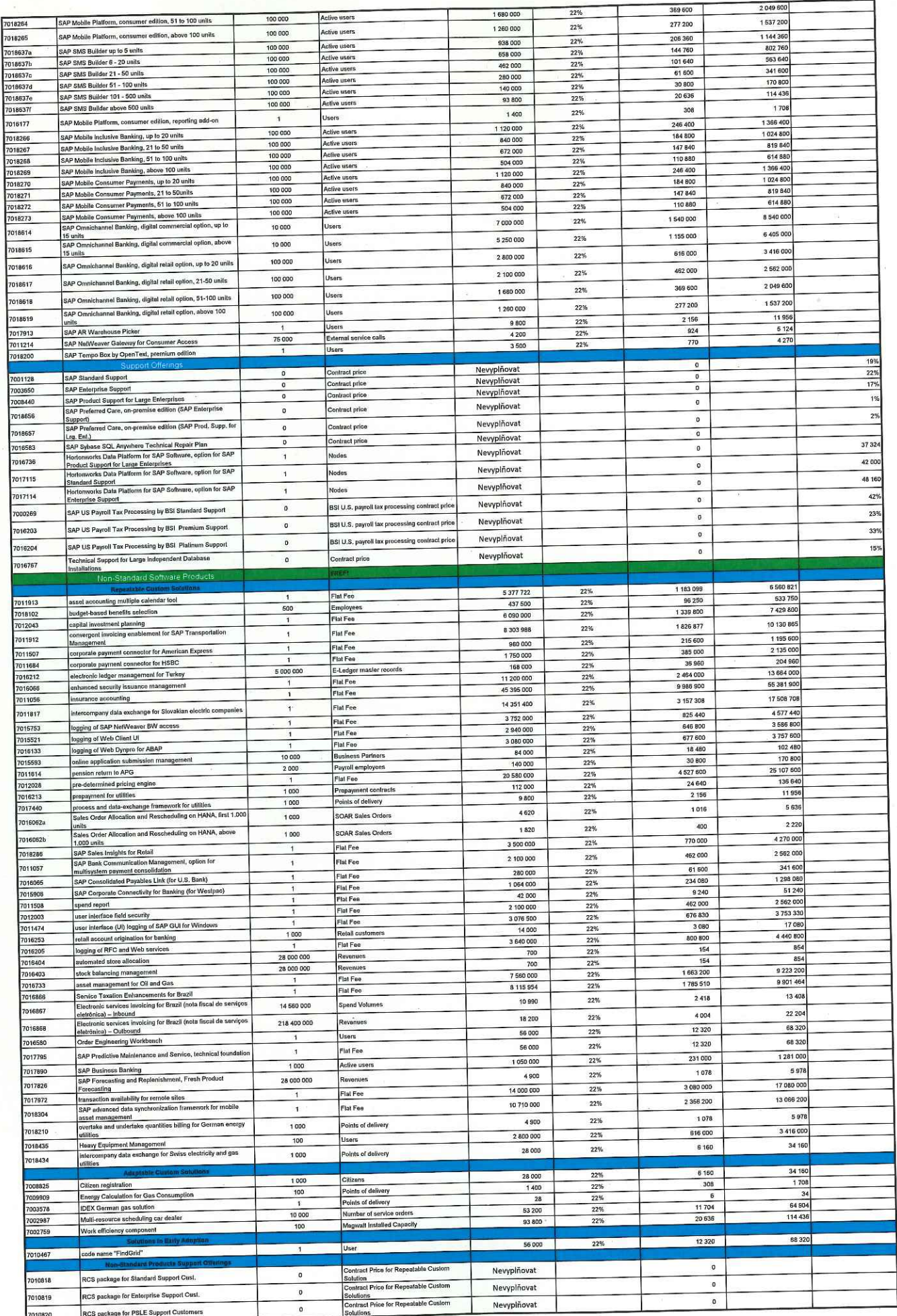

I

**in** 

In

m

 $\mathbb{L}$ 

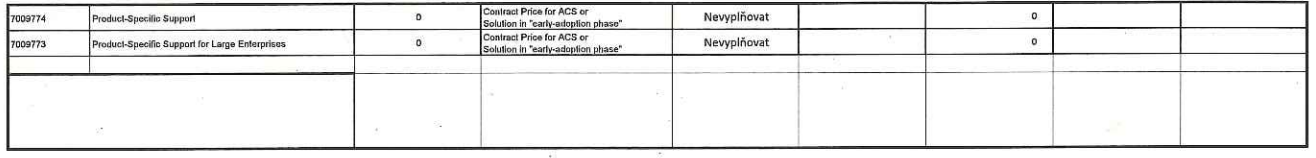

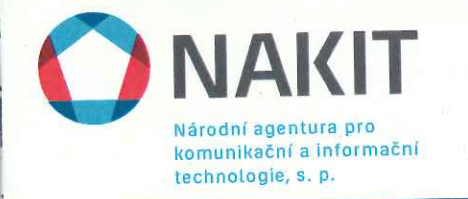

# Příloha č. 2: Specifikace stávajících produktů

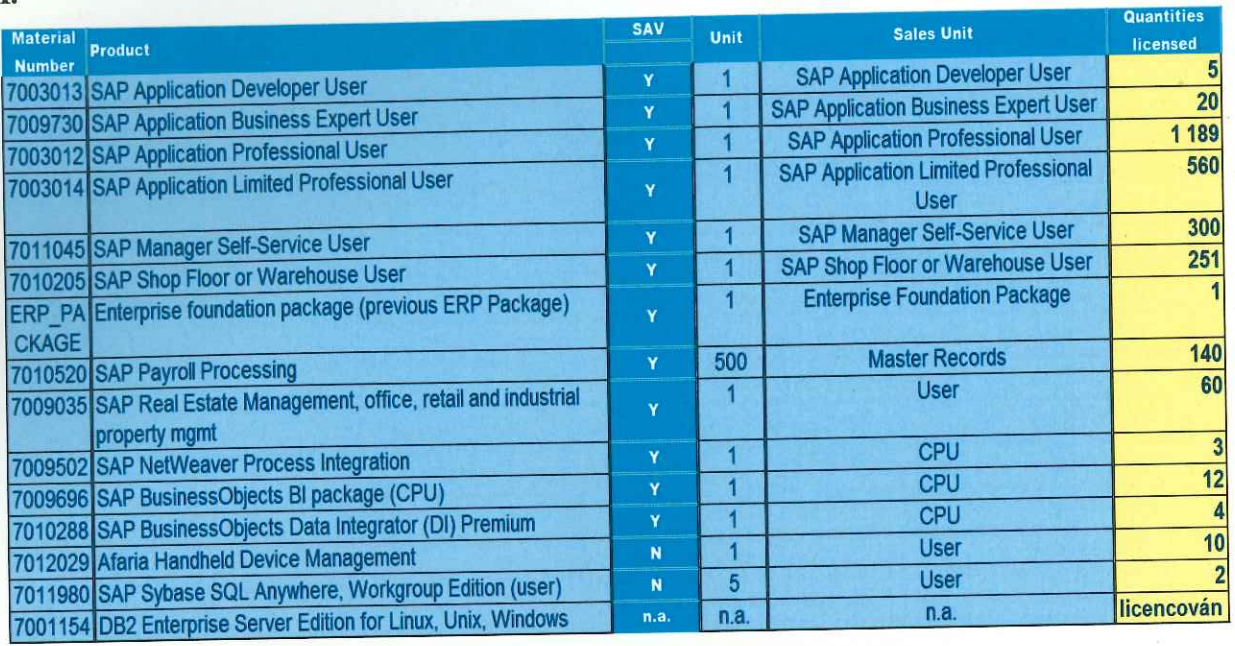

## II.

Ü

T

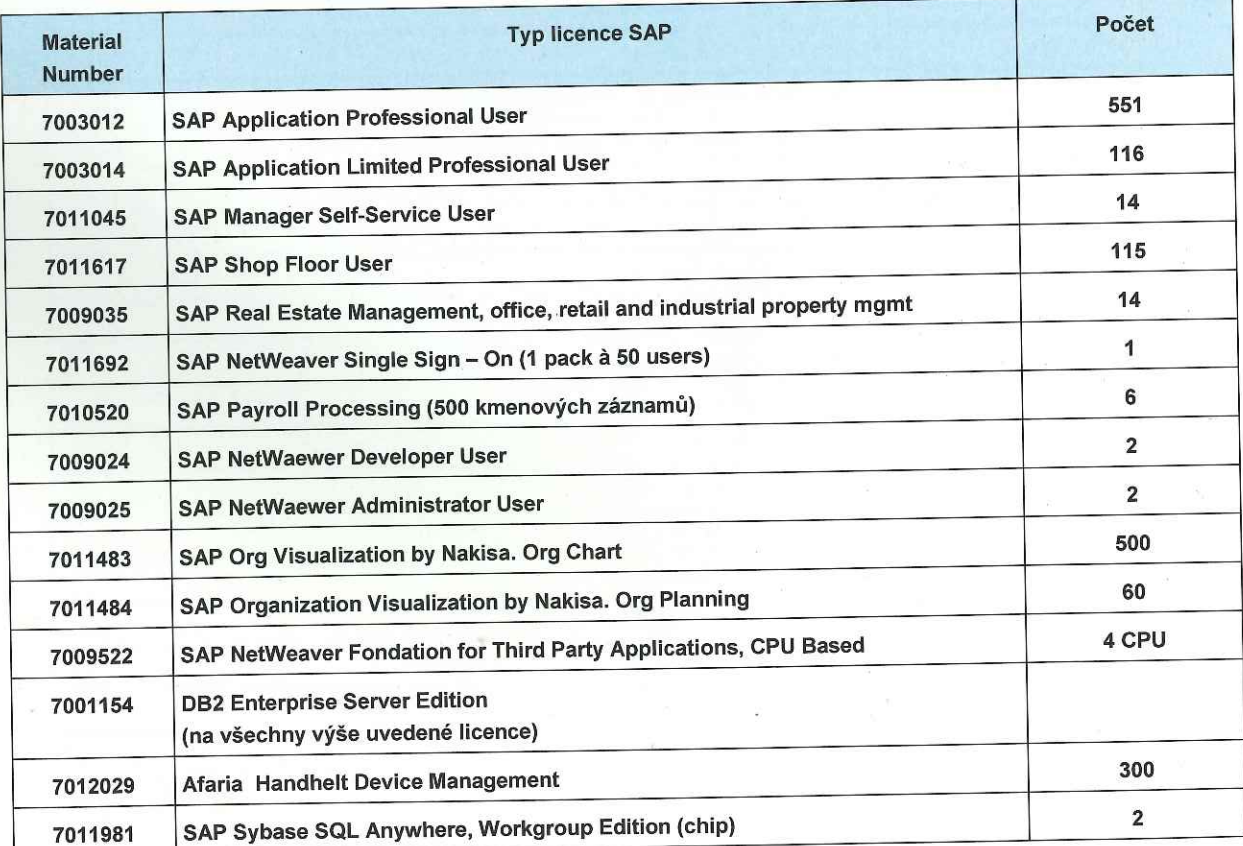

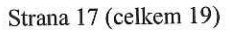

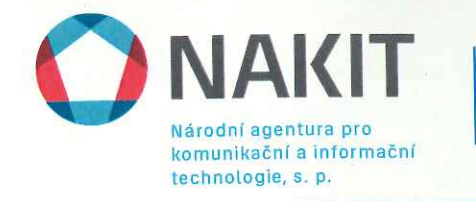

H

W

W

Ш

H

 $\mathbb{I}$ 

 $\mu$ 

# Příloha č. 3: Seznam Oprávněných subjektů

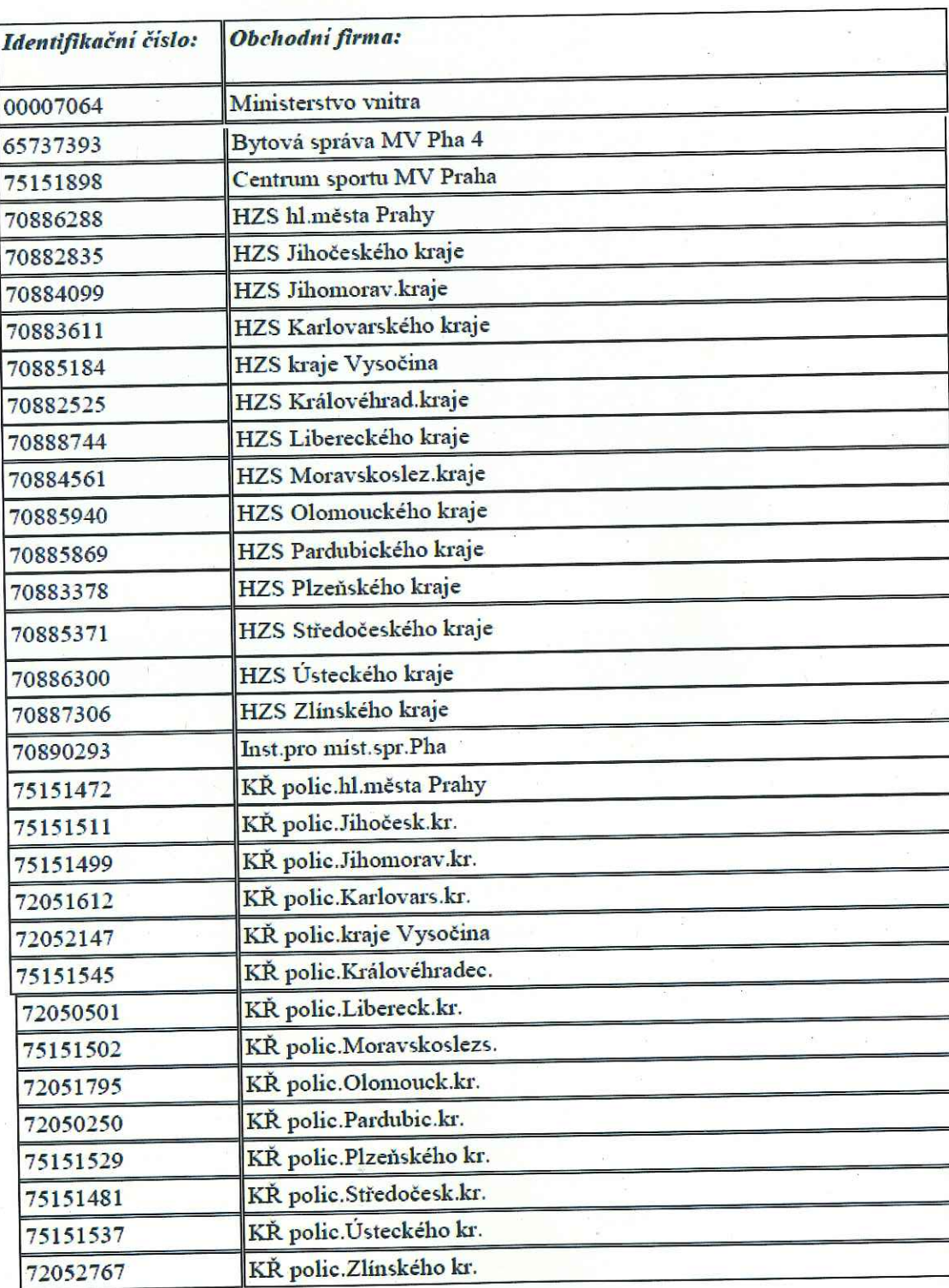

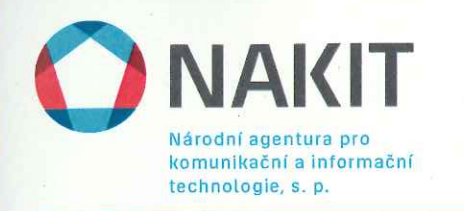

ø

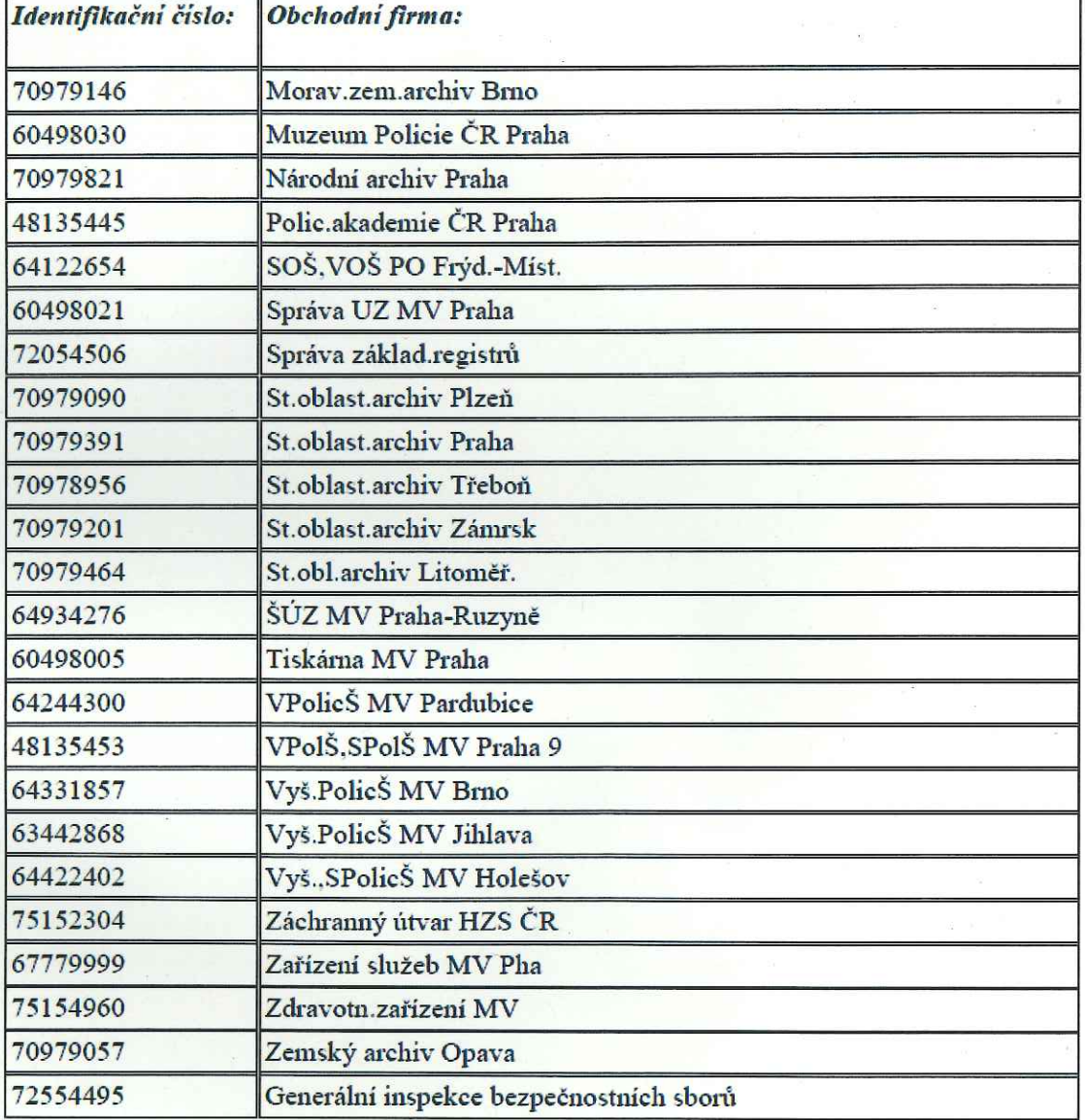